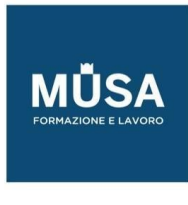

# *Corso AUTOCAD ACU - ACP*

# **CORSO AUTOCAD ACU**

### MODULO 1 – IMPOSTAZIONI DI UTILIZZO

- **•** Interfaccia grafica
- Impostazioni di base
- $\bullet$  Inizio e memorizzazione di un disegno

### MODULO 2 – AUTOCAD 2D – COMANDI DI DISEGNO

- Linea e 'Ortho'
- Unità di Autocad
- Coordinate di Autocad e UCS
- Offset
- Finestra di selezione e cancella
- Taglia ed Estendi
- Introduzione allo Zoom
- Raccorda e Cima
- Strumenti di zoom
- Rigenera disegno
- Salvataggio e apertura di files

### MODULO 3 – AUTOCAD 2D – COMANDI DI MODIFICA

- Snap ad oggetto
- Sposta
- Copia
- Ruota

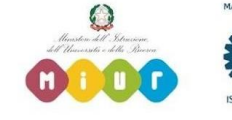

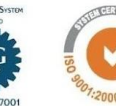

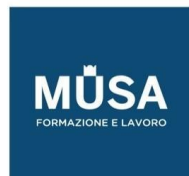

Ĩ

- Scala
- Specchio
- Stira
- Allinea
- Annulla e ripristina

### MODULO 4 – FORME DI DISEGNO

- Rettangolo
- Cerchio
- Arco
- Poligono
- Ellisse
- Anello
- Punto e Stile di punto
- Dividi e Misura
- Polilinea e Edita polilinea
- Retino
- Edita retino ed Esplodi

# MODULO 5: PROPRIETÀ DEGLI OGGETTI

- Colore
- Tipo di linea
- Scala del tipo di linea
- Spessore linea
- Layers
- Proprietà
- Copia proprietà

# MODULO 6: AGGIUNTA DI TESTO E QUOTE

- Stile di testo
- Testo linea singola
- Testo linea multipla
- Modifica del testo
- Quotatura del disegno
- Quota lineare
- Quota allineata
- Raggio e Diametro
- Angolo
- Stile di quota
- Aggiorna quota
- Modifica testo delle quote

IN-FORMAZIONE SRL - Via Riccardo Grazioli Lante, 9 - 00195 Roma P.IVA 07252070722 - Tel.: 0687153208 - info@musaformazione.it

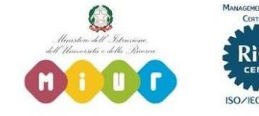

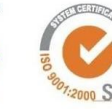

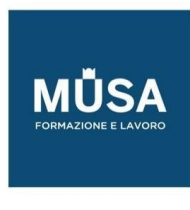

• Il comando Distanza

# MODULO 7: STAMPA

- Stile di stampa
- Proprietà della stampante
- Percorso dei file di salvataggio automatico

### MODULO 8: FUNZIONI AVANZATE 2D

- I Grip
- Serie rettangolare
- Serie polare
- Serie lungo traiettoria
- I Blocchi
- I Layout
- Riferimenti Esterni XREF
- Inserimento immagini raster

### MODULO 9: BLOCCHI DINAMICI

- Uso e esempi di blocchi dinamici
- Editor blocchi
- Applicazione di gruppi di parametri
- Applicazione dei vincoli

### MODULO 10: PROPRIETÀ ANNOTATIVA

- Quote
- Stile di testo
- **•** Multidirettrici
- Retini

### MODULO 11: ESERCITAZIONE 1

Planimetria generale di un'abitazione in Scala 1:100

### MODULO 12: ESERCITAZIONE 2

Elaborazione di disegni parziali in Scala 1:20

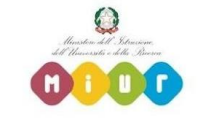

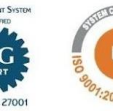

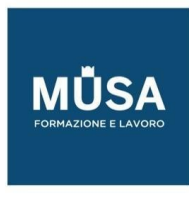

# MODULO 13: ESERCITAZIONE 3

Elaborazione di dettagli costruttivi Scala 1:2

### MODULO 14: ESERCITAZIONE 4

Impostazione della stampa degli elaborati in formato pdf

# **CORSO AUTOCAD ACP**

# LEZIONE 1

- Work with web,
- referenze,
- utilizzo avanzato dello spazio carta e delle proiezioni automatiche

# LEZIONE 2

- Configurare la stampa in maniera professionale,
- classificare le varie tipologie di disegno,
- tool di ottimizzazione

### LEZIONE 3

- Il disegno parametrico,
- l'utilizzo di Autocad in ambiente BIM,
- i formati di esportazione verso macchine a controllo numerico

# LEZIONE 4

- Gestione di mesh complesse,
- Tool per lo sviluppo delle superfici

### LEZIONE 5

- Simulazione di esame ACP,
- import export programmi di modellazione,
- customizzazione dei tool di gestione.

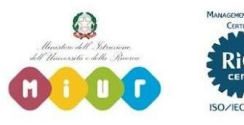

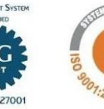